## **УДК: 004.02: 681.527.8**

## **РЕШЕНИЕ ПОЛЕВОЙ ЗАДАЧИ ДЛЯ ЭЛЕКТРОМАГНИТНОГО УСТРОЙСТВА НОВОГО ТИПА**

*Аспирант каф. «Электроэнергетика*» *Абылгазиев Ж.С. научн.рук. СатаркуловКА.*

*Рассматриваются применение метода конечных элементов и программного пакета ELCUT для расчета электромагнитного поля нового устройства - много функционального преобразователя тока. Examined application of method of eventual elements and programmatic package of ELCUT for the calculation of the electromagnetic field of new device is much functional transformer of current.* 

Современные электроэнергетические системы (ЭЭС) представляют собой комплекс различных подсистем, связанных между собой процессами интенсивного динамического взаимодействия и обмена энергией и информацией. Известно, что такие устройства и системы ЭЭС являются динамичными, нелинейными, многомерными, многосвязными с наличием взаимодействующих подсистем, в которых протекают сложные переходные процессы и возникают критические и хаотические режимы.

Сложность исследования хаотических режимов обусловлена, прежде всего, отсутствием надежных инженерных методов их идентификации, которая затрудняется ограниченной длительностью наблюдения процессов в реальных системах, возникновением хаотичности зачастую только в узком диапазоне параметров систем, маскировкой этих режимов другими более известными процессами и явлениями.

Таким образом, целесообразно производить контроль параметров распределительных сетей в режиме реального времени. Для выполнения этой задачи, нами было использовано и новое устройство использовано новое "Многофункциональный преобразователь тока" (МПТ), который является первичным измерительным преобразователем с расширенными функциональными возможностями [4].(рис.1).

Математической моделью электроэнергетического объекта на микро-уровне является система дифференциальных уравнений в частных производных, описывающая процессы в сплошной среде с заданными краевыми условиями (анализ магнитных полей и определение параметров электрических машин, расчет электрических полей устройств высокого напряжения, уравнения длинной линии и т.д.) Система уравнений в большинстве случаев известна, но точное решение ее удается получить лишь для частных случаев, поэтому первая задача, возникающая при моделировании, состоит в построении приближенной дискретной модели.

Электромагнитные процессы в МПТ в установившемся режиме описывается векторной магнитостатической моделью [1]:

 $rot H = I$ , так как ток пересекает рассматриваемую зону (1) *div B* = 0 уравнение непрерывности поля (2)

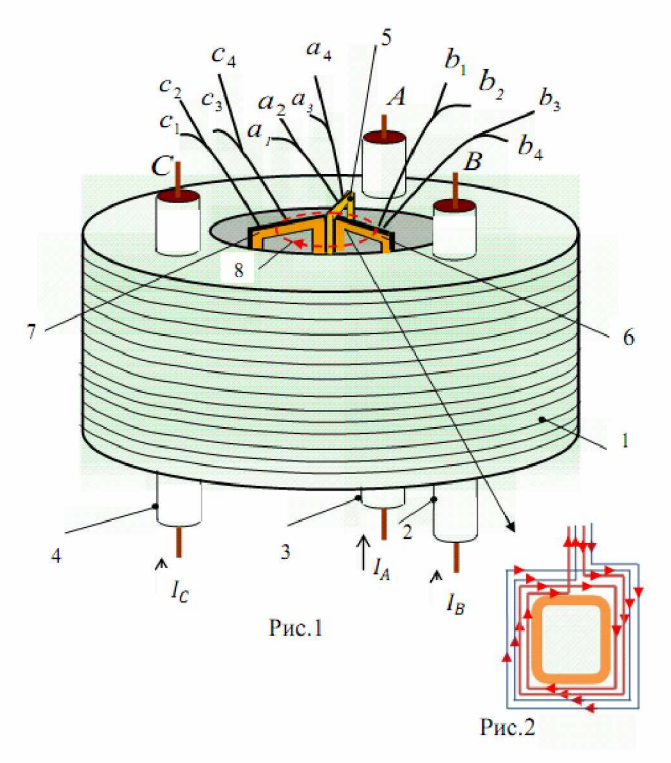

1- цилиндрический сердечник;

2, 3 ,4 - проходные изоляторы;

5, 6 ,7 - вторичные обмотки;

 $B = \mu H + Br$  уравнение, описывающее свойства материала (3)

Условие (2) позволяет определить некоторую векторную функцию *А* такую, что  $B = rot A$  (4) который, носит название векторным

магнитным потенциалом.

Чтобы данная функция была полностью определена, используют значение ее дивергенции:

$$
div A = 0 \tag{5}
$$

В результате получается следующая система уравнений:

$$
rot\left(\frac{1}{\mu}rot\mathbf{A}\right) = \mathbf{J} + rot\left(\frac{1}{\mu}\mathbf{B}r\right),\qquad(6)
$$
  
div  $\mathbf{A} = 0$  (7)

Процессы в МПТ при переходном процессе описываются магнитодинамической моделью [1]:

$$
\text{rot} \left(\frac{1}{\mu} \text{rot} \mathbf{A}\right) + \sigma \frac{\partial A}{\partial t} + \sigma \text{grad } \varphi = \mathbf{J}_{ex} \quad (8)
$$
\n
$$
\text{div} \left(\mathbf{\epsilon} \text{ grad } \varphi\right) + \mathbf{\epsilon} \frac{\partial (\text{div } \mathbf{A})}{\partial t} + f = 0 \quad (9)
$$

В уравнении (8) *] ех -* плотность тока (называемая током возбуждения), протекающая через первичные обмотки МПТ.

Аналитически решить эти уравнения (1-9) для рассматриваемой конструкции очень трудно и даже невозможно силу геометрической сложности объекта анализа, а также из-за не линейных характеристик сердечника. Единственно возможным методами становится численные методы. В работе использовано метод конечных элементов (МКЭ), обладающий большой гибкостью и пригодностью для описания устройств со сложной геометрией.

Для анализа работы МПТ, использовано программный пакет ELCUT. Программа ELCUT позволяет производить решение двухмерных полевых задач методом конечных элементов. В этом пакете дифференциальные уравнение в частных производных решается методом конечных элементов.

Сущность МКЭ [3] заключается в замене краевой задачи вариационной, при котором область *D* электромагнитного устройства (для нашего случая МПТ) разбивается на подобласти (элементы) и решается вариационная задача внутри каждого элемента методом Ритца.

В рассматриваемой электрической сети имеются два отходящих кабельных линий, на одном из них установлен МПТ (рис.З а, б, в). Задавая различные режимы электрической сети, точнее моделируя однофазное замыкание на землю на различных участках сети, в фазе «А» получены картинки изменения магнитного поля МПТ (Рис.З г, д, е), а также изменение индукции на сердечнике МПТ по оси  $x$  ( Рис.8 ж, 3, и).

Рис.8 (ж, з, и) показывает, что в зависимости от место повреждения качественно и количественно изменяется электромагнитная индукция на различных точках области *D*, соответственно индуцированные ЭДС на выходе МПТ.

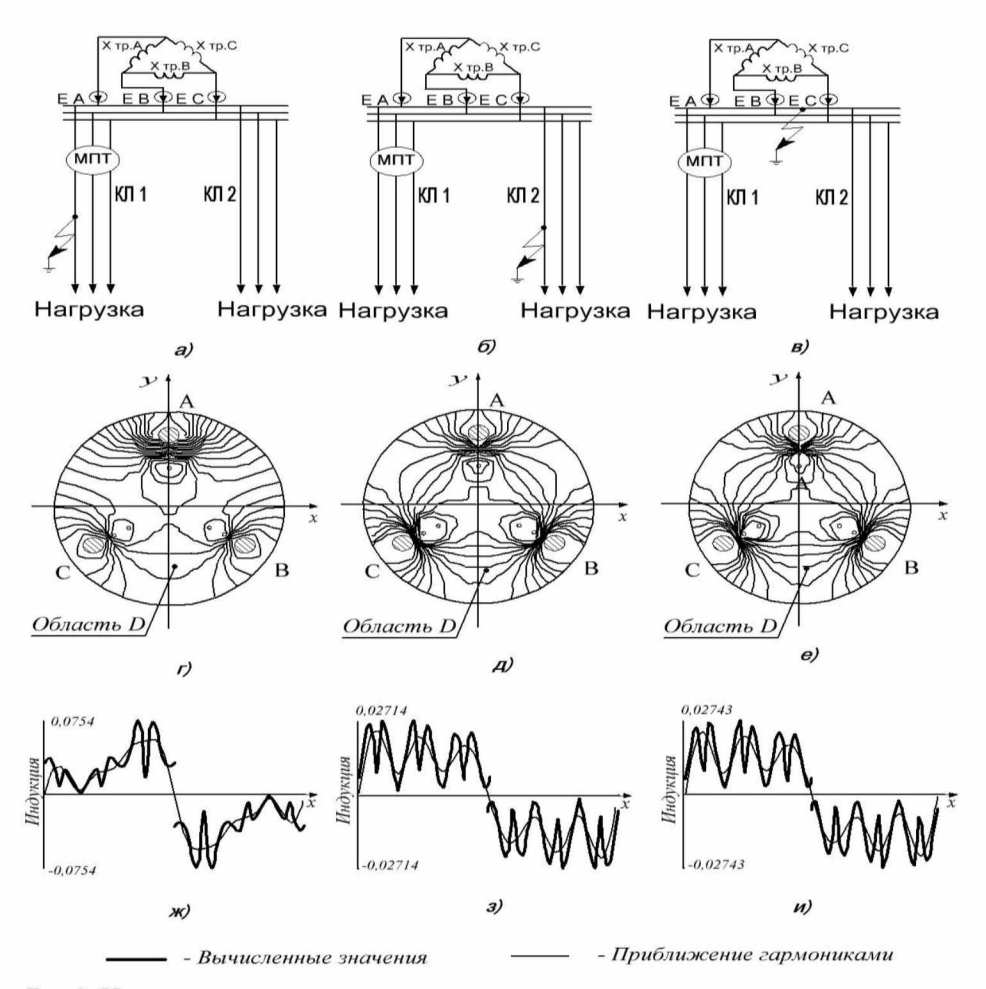

Рис.З. Исследуемая электрическая сеть и результаты анализа режимов:

а. б. в - электрическая схема сети при различных режимах;

г. д. е - картинки электромагнитного поля сердечника МПТ соответствующих режимов;

ж, з, и - графики изменения электромагнитной индукции по оси х

Рис.4 показывает, что изменение выходных напряжений МПТ полностью совпадает изменением первичных токов в сети. Лругими словами выходные сигналы МПТ несет собой информацию, о изменениях режима сети, что позволяет контролировать сеть в режиме реального времени.

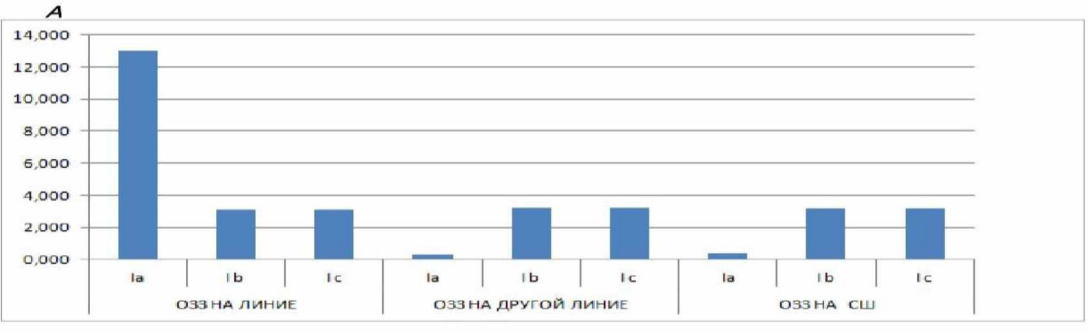

![](_page_2_Figure_6.jpeg)

Изменение входного тока МПТ в зависимости от режима сети  $a)$ 

Изменение выходного напряжения МПТ в зависимости от режима сети 6

Рис. 4. Гистограммы входных и выходных величин МПТ.

Заключение. Как было отмечено выше.  $\bf{B}$ повреждения качественно зависимости от место И количественно изменяется электромагнитная индукция на различных точках области D, соответственно и значение индуцированных ЭДС на выходе МПТ, что позволяет однозначно идентифицировать поврежденную линию. Кроме того результаты исследования на физической модели сети и МПТ подтвердила справедливость результатов компьютерного моделирования и показало возможность фиксации появление хаотического поведения тока в поврежденной фазе.

## Литература

- 1. П. Сильвестер., Р. Феррари. «Метод конечных элементов для радиоинженеров и инженеров-электриков». М., Мир-1986.
- Ж.Л.Кулон., Ж.К.Сабоннадьер. «САПР в  $2.$ электротехнике». М., Мир-1988.
- А.А. Терзян. «Автоматизированное про- $3.$ ектирование электрических машин». М., Энергоатомиздат-1983.
- Известия КГТУ 29/2013  $\overline{4}$